# Isobar Vignette - iTRAQ and TMT Analysis

# Florian P. Breitwieser, Jacques Colinge June 21, 2012

# Contents

| 1            | Introduction                                         | 1               |
|--------------|------------------------------------------------------|-----------------|
| 2            | Loading data                                         | 2               |
|              | 2.1 ibspiked test samples                            | 3               |
|              | 2.2 Protein information and grouping in ProteinGroup | 3               |
|              | 2.3 MSnbase integration                              | 4               |
| 3            | Data Analysis                                        | 4               |
|              | 3.1 Reporter mass precision                          | 4               |
|              | 3.2 Normalization and isotope impurity correction    | 4               |
|              | 3.3 Fitting a noise model                            | 6               |
|              | 3.4 Protein and peptide ratio calculation            | 6               |
|              | 3.5 Protein ratio distribution and selection         | 9               |
|              | 3.6 Detection of proteins with no specific peptides  | 11              |
| 4            | Report generation                                    | 12              |
| Δ            | File formats                                         | 13              |
|              | A.1 ID CSV file format                               | 13              |
|              | A.2 IBSpectra CSV file format                        | 13              |
|              |                                                      |                 |
| В            | properties.R for report generation                   | 14              |
| $\mathbf{C}$ | Dependencies                                         | 17              |
|              | C.1 LATEX and PGF/TikZ                               | $\frac{17}{17}$ |
|              | C.2 Perl                                             | 17              |
| D            | Session Information                                  | 18              |
|              |                                                      |                 |

# 1 Introduction

The isobar package is designed as an extensible and interactive environment for data analysis and exploration of data produced by Mass Spectrometry analysis of proteins and peptides

labelled with isobaric tags, such as iTRAQ and TMT. isobar implements the theory presented in Breitwieser et al., Journal of Proteome Research 2011.

isobar allows analyzing iTRAQ 4plex and 8plex, and TMT 2plex and 6plex experiments representing them as IBSpectra objects. The respective classes are iTRAQ4plexSpectra, iTRAQ8plexSpectra, TMT2plexSpectra, and TMT6plexSpectra.

The first thing you need to do is load the package.

> library(isobar) ## load the isobar package

## 2 Loading data

isobar can read identifications and quantifications from tab-separated and MGF files. Perl scripts are supplied to generate a tab-separated version from the vendor formats of Mascot and Phenyx, see appendix C. The format is simple and described in appendix A. Experimental support for the mzIdentML format within R is also available - please contact the mantainer in case of problems.

**ID.CSV** tab-separated file containing peptide-spectra matches and spectrum meta-information such as retention time, m/z and charge. Generated by parser scripts.

MGF contains peak lists from which quantitative information on reporter tags are extracted.

Must be centroided.

**IBSPECTRA.CSV** tab-separated file containing the same columns as ID.CSV plus *quantitative* information extracted from MGF file - that means the reporter tag masses and intensities as additional columns.

readIBSpectra is the primary function to generate a IBSpectra object. The first argument is one of iTRAQ4plexSpectra, iTRAQ8plexSpectra, TMT2plexSpectra and TMT6plexSpectra and denotes the tag type and therefore class.

In case the MGF file is very big, it can be advanteguous to generate a smaller version containing only meta- and quantitative information before import in R. On Linux, the tool grep is readily available.

```
egrep '^[A-Z]|^1[12][0-9]\.' BIG.mgf > SMALL.mgf
```

### 2.1 ibspiked test samples

The examples presented are based on the dataset <code>ibspiked\_set1</code> which has been designed to test <code>isobar</code>'s functionality and searched against the Swissprot human database with Mascot and Phenyx. <code>ibspiked\_set1</code> is an iTRAQ 4-plex data set comprised of a complex background (albumin- and IgG-depleted human plasma) and spiked proteins. MS analysis was performed in ThermoFisher Scientific LTQ Orbitrap HCD instrument with 2D shotgun peptide separation (see original paper for more details). The samples used for each iTRAQ channel are as follows:

- Depleted human plasma background (>150 protein detected);
- Spiked-in proteins with the following ratios

```
- CERU_HUMAN (P00450) at concentrations 1:1:1:1:1;
```

- CERU\_RAT (P13635) at concentrations 1:2:5:10;
- CERU\_MOUSE (Q61147) at concentrations 10:5:2:1.

A second data set with ratios 1:10:50:100 is available as ibspiked\_set2 from http://bininformatics.cemm.oeaw.ac.at/isobar.

The Ceruplasmins have been selected as the share peptides. Hereafter, we load the data pacakage and the ceru protein IDs are identified via the protein.g function, which provides a mean to retrieve data from ProteinGroup objects. ProteinGroup is a slot of IBSpectra objects and contains informations on proteins and their grouping. See 2.2.

```
> data(ibspiked_set1)
> ceru.human <- protein.g(proteinGroup(ibspiked_set1), "CERU_HUMAN")
> ceru.rat <- protein.g(proteinGroup(ibspiked_set1), "CERU_RAT")
> ceru.mouse <- protein.g(proteinGroup(ibspiked_set1), "CERU_MOUSE")</pre>
```

> ceru.proteins <- c(ceru.human,ceru.rat,ceru.mouse)

### 2.2 Protein information and grouping in ProteinGroup

When an ibspectra.csv is read, protein are grouped to identify proteins which have unique peptides. By default, only peptides with unique peptides are grouped.

The algorithm to infer protein groups works as follows:

- 1. Group proteins together which have been seen with exactly the same peptides (indistinguishableProteins these are the protein.g identifiers.
- 2. Create protein groups (proteinGroupTable):
  - (a) Define proteins with specific peptides as reporters (reporterProteins)
  - (b) Get proteins which are contained <sup>1</sup> by reporterProteins and group them below.
- 3. Create protein groups for proteins without specific peptides as above.

<sup>&</sup>lt;sup>1</sup>That means these proteins have a subset of the peptides of the reporter

### 2.3 MSnbase integration

MSnbase by Laurent Gatto provides data manipulation and processing methods for MS-based proteomics data. It provides import, representation and analysis of raw MS data stored in mzXML, mzML and mzData using the mzR package and centroided and un-centroided MGF peak lists. It allows to use and preprocess raw data whereas isobar requires centroided peak lists. In the future, the isobar class IBSpectra might be based on or replaced by MSnbase's class MSnSet. For now, methods for coercion are implemented:

```
> as(ibspectra,"MSnSet")
> as(msnset,"IBSpectra")
```

## 3 Data Analysis

### 3.1 Reporter mass precision

The distribution of observed masses from the reporter tags can be used to visualize the precision of the MS setup on the fragment level and used to set the correct window for isolation.

The expected masses of the reporter tags are in the slot reporterTagMasses of the implementations of the IBSpectra class. The experimental masses are in the matrix mass of AssayData; they can also be accessed by the method reporterMasses(x).

reporterMassPrecision provides a plot of the distribution.

### 3.2 Normalization and isotope impurity correction

Isotope impurity correction factors are supplied by labelling reagent manufacturers. Default values that can be modified by the user are available in **isobar** and corrections are obtained by simple linear algebra.

Due to differences between samples it is advisable to normalize data before further processing. By default, normalize corrects by a factor such that the median intensities in all reporter channels are equal.

```
See figure 2.
```

```
> ib.old <- ibspiked_set1
> ibspiked_set1 <- correctIsotopeImpurities(ibspiked_set1)
> ibspiked_set1 <- normalize(ibspiked_set1)</pre>
```

### > print(reporterMassPrecision(ibspiked\_set1))

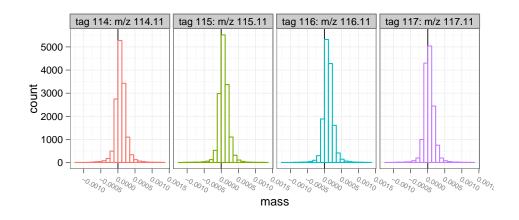

Figure 1: Reporter mass precision plot.

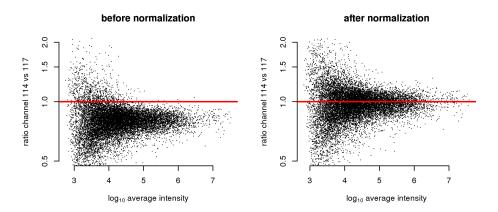

Figure 2: Ratio versus intensity plots ('MA plots') before and after applying normalization.

### 3.3 Fitting a noise model

A noise model is a approximation of the expected technical variation based on signal intensity. It is stable for a certain experimental setup and thus can be learned once. Noise is observed directly when comparing identical samples in multiple channels (1:1 iTRAQ/TMT sample) and we can use ibspiked\_set1 background proteins as a 1:1 sample. Therefore we exclude the ceruplasmins before fitting a noise model using NoiseModel. See figure 3.

```
> ib.background <- subsetIBSpectra(ibspiked_set1,protein=ceru.proteins,"exclude")
> noise.model <- NoiseModel(ib.background)
[1] 0.03423425 12.14500401 1.43708094</pre>
```

Though only recommended when sufficient data are available, a method exist for the estimation of a noise model without a 1:1 dataset. It takes longer time as it first computes all the protein ratios to shift spectrum ratios to 1:1. To examplify this procedure, we only take rat and mouse CERU proteins from ibspiked\_set1, see figure 3. The resultant noise model is a rough approximation only because of the very limitted data, see Breitwieser et al. Supporting Information, submitted, for a real example.

### 3.4 Protein and peptide ratio calculation

estimateRatio calculates the relative abundance of a peptide or protein in one tag compared to another. It calculates a weighted average (after outlier removal) of the spectrum ratios. The weights are the inverse of the spectrum ratio variances. It requires a IBSpectra and NoiseModel object and definitions of channel1, channel2, and the protein or peptide. The result is channel2/channel1.

```
> maplot(ib.background,noise.model=c(noise.model,nm.ceru),
+ channel1="114",channel2="115",ylim=c(0.2,5),
+ main="95% CI noise model")
```

# 95% CI noise model

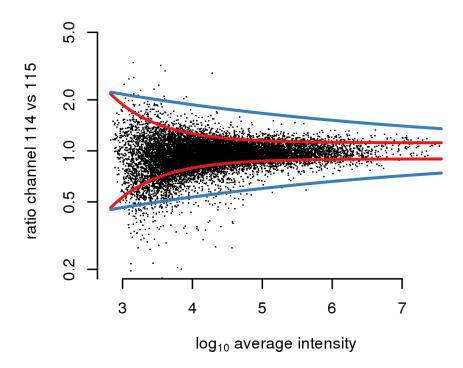

Figure 3: Red lines denote the 95 % confidence interval as estimated by the noise model on background proteins. The blue line is estimated as non 1:1 noise model based on only spectra of CERU proteins.

```
> ## If argument 'combine=FALSE', estimateRatio returns a data.frame
> ## with one row per protein
> 10^estimateRatio(ibspiked_set1,noise.model,
                   channel1="114", channel2="115",
                   protein=ceru.proteins,combine=FALSE)[,'lratio']
             P13635
  P00450
                       Q61147
1.0563990 1.8323508 0.5066833
> ## spiked material channel 115 vs 114:
> ##
                     CERU_HUMAN (P00450): 1:1
> ##
                     CERU_RAT
                                (P13635): 2:1 = 2
                     CERU_MOUSE (Q61147): 5:10 = 0.5
> ##
> ## Peptides shared between rat and mouse
> pep.shared <- peptides(proteinGroup(ibspiked_set1),
                         c(ceru.rat,ceru.mouse),set="intersect",
                         columns=c('peptide', 'n.shared.groups'))
> ## remove those which are shared with other proteins
> pep.shared <- pep.shared$peptide[pep.shared$n.shared.groups==2]
> ## calculate ratio: it is between the rat and mouse ratios
> 10^estimateRatio(ibspiked_set1,noise.model,
                   channel1="114", channel2="115",
                   peptide=pep.shared)['lratio']
   lratio
0.6291188
```

When examining the global differences and differences in between classes, proteinRatios can be used. It is also suitable to inspect sample variability. The argument cl can be used to define class labels. If combn.method='interclass' or intraclass and summarize=TRUE, proteinRatios return a single summarized ratio across and within classes, resp..

```
> protein.ratios <- proteinRatios(ibspiked_set1,noise.model,cl=c("1","0","0","0"))
> str(protein.ratios)
```

```
'data.frame':
                   966 obs. of 13 variables:
                : num -0.0509 -0.0163 -0.0154 0.0344 0.0339 ...
$ lratio
$ variance
               : num 0.000903 0.000671 0.000619 0.000646 0.000534 ...
               : num 172 170 164 167 162 161 5 4 3 6 ...
$ n.spectra
$ n.na1
               : num 0000000000...
$ n.na2
               : num 0000000000...
$ p.value.rat : num 0.0452 0.2646 0.2679 0.0879 0.0712 ...
$ p.value.sample: num NA NA NA NA NA NA NA NA NA NA ...
$ is.significant: num NA 0 0 0 0 0 NA NA 0 ...
                : chr "136429" "136429" "136429" "136429" ...
```

```
$ r1
                        "114" "114" "114" "115" ...
                 : chr
                        "115" "116" "117" "116" ...
 $ r2
                 : chr
 $ class1
                 : chr
                        "1" "1" "1" "0" ...
                        "0" "0" "0" "0" ...
 $ class2
                 : chr
 - attr(*, "classLabels")= chr "1" "0" "0" "0"
 - attr(*, "combn.method")= chr "global"
 - attr(*, "symmetry")= logi FALSE
 - attr(*, "sign.level.rat")= num 0.05
 - attr(*, "sign.level.sample")= num 0.05
 - attr(*, "variance.function")= chr "maxi"
 - attr(*, "combine")= logi FALSE
 - attr(*, "reverse")= logi FALSE
> ## defined class 114 and 115 as class 'T', 116 and 117 as class 'C'
> classLabels(ibspiked_set1) <- c("T", "T", "C", "C")</pre>
> proteinRatios(ibspiked_set1,noise.model,protein=ceru.proteins,
                cl=classLabels(ibspiked_set1),combn.method="interclass",
                summarize=T)[,c("ac","lratio","variance")]
      ac
              lratio
                         variance
1 P00450
        0.00965342 0.0004753015
2 P13635 0.60292421 0.0508894299
3 Q61147 -0.55991150 0.0477305675
```

#### 3.5 Protein ratio distribution and selection

Protein ratio distributions can be calculated ideally on biological replicated. To examine differentially expressed proteins, both sample variability information (random protein ratios) as a fold-change constraint, and ratio precision can be used. For a experimental setup with biological replicates in the same experiment (but different channels), the distribution of biological variability can be learned by computing the ratios between the replicates. With no replicates available, one has the choice to (a) model the actual protein ratios and just select the most extreme ratios; (b) learn the distribution from a previous experiment; or (c) assume a standard Cauchy distribution with location 0 and scale 0.1, 0.05, and 0.025, which correspond with  $\alpha = 0.05$  roughly to fold changes of 4, 2, and 1.5.

A Cauchy distribution fits accurately this type of random protein ratio distribution: Cauchy is displayed in red, Gaussian in blue. In the case of <code>ibspiked\_set1</code>, the many 1:1 proteins provide us with adequate data to learn the random protein ratio distribution, however only of the *technical* variation.

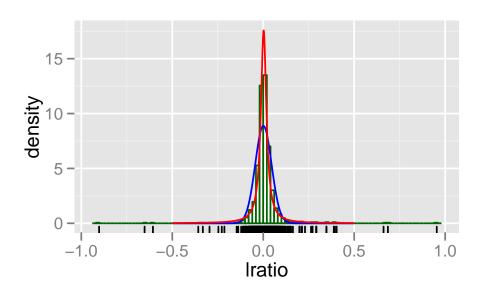

Figure 4: Histogram of all protein ratios in ibspiked\_set1. A fit with a Gaussian and Cauchy probability density function is shown in blue and red, respectively.

Now, when supplying a ratiodistr parameter to estimateRatio and proteinRatios, sample and signal p-values are calculated, what we illustrate in the code below

```
> rat.list <-
    estimateRatio(ibspiked_set1, noise.model=noise.model, channel1="114", channel2="115",
+
                   protein=reporterProteins(proteinGroup(ibspiked_set1)),combine=F,
                   ratiodistr=protein.ratiodistr.cauchy)
> rat.list[rat.list[,"is.significant"]==1,]
           lratio
                       variance n.spectra n.na1 n.na2 p.value.rat
P13635 0.2630086 0.0063313906
                                       229
                                               0
                                                      0 4.742510e-04
                                                      0 4.423855e-23
Q61147 -0.2952634 0.0009032649
                                       136
                                               0
<NA>
                                                                   NA
               NA
                                        NA
                                              NA
                                                     NA
<NA>
               NA
                             NA
                                        NA
                                              NA
                                                     NA
                                                                   NA
<NA>
               NA
                                        NA
                                              NA
                                                     NA
                                                                   NA
       p.value.sample is.significant
P13635
           0.02207122
                                     1
           0.01934178
                                     1
Q61147
<NA>
                    NA
                                    NA
<NA>
                    NA
                                    NA
<NA>
                    NA
                                    NA
```

### 3.6 Detection of proteins with no specific peptides

It is well known that MS analysis only reveals the presence of so-called protein groups, defined as sets of proteins identified by the same set of peptides. The protein that contains all the peptides is the group reporter (there are possibly several group reporters) and if it has one specific peptide at least then its presence in the sample is certain. The status of the other proteins in the group is in general impossible to determine. When quantitative information is available, there is a potential to elucidate the structure of part of the protein groups.

In the example below, a subset IBSpectra object is created, containing only peptides shared between CERU\_RAT and CERU\_MOUSE, and those specific to CERU\_RAT.

> ## peptides shared between CERU\_RAT and CERU\_MOUSE have been computed before > pep.shared

```
[1] "AGLQAFFQVR"
                        "DNEEFLESNK"
                                           "DTANLFPHK"
                                                             "EMGPTYADPVCLSK"
 [5] "ETFTYEWTVPK"
                                           "KGSLLADGR"
                                                             "LYHSHVDAPK"
                        "GSLLADGR"
 [9] "NMATRPYSLHAHGVK" "RDTANLFPHK"
                                           "VFFEQGATR"
> ## peptides specific to CERU_RAT
> pep.rat <- peptides(proteinGroup(ibspiked_set1),protein=ceru.rat,
                       specificity="reporter-specific")
> ## create an IBSpectra object with only CERU_RAT and shared peptides
> ib.subset <- subsetIBSpectra(ibspiked_set1,</pre>
                                peptide=c(pep.rat,pep.shared),direction="include")
```

```
> ## calculate shared ratios
 sr <- shared.ratios(ib.subset,noise.model,</pre>
                       channel1="114", channel2="117",
                       ratiodistr=protein.ratiodistr.cauchy)
> sr
                                      ratio1 ratio1.var n.spectra.1
       reporter.protein protein2
                                                                             ratio2
lratio
                  P13635
                            Q61147 0.9538102 0.01170339
                                                                   232 -0.002762292
        ratio2.var n.spectra.2
lratio 0.001241966
                             257
>
    ## plot significantly different protein groups where 90% CI does not overlap
    ## CERU_MOUSE and CERU_RAT is detected, as expected.
    shared.ratios.sign(sr,z.shared=1.282)
    reporter.protein protein2 n.spectra.1 n.spectra.2
                                                                     proteins
1.1
               P13635
                        Q61147
                                         232
                                                      257 P13635 \nvs Q61147
1.2
               P13635
                        Q61147
                                         232
                                                      257 P13635 \nvs Q61147
                     ratio
                                    var n.spectra id
1.1 reporter
              0.953810161 0.011703391
                                              > 10
      member -0.002762292 0.001241966
                                              > 10
 Supposed P13635 P13635 vs Q61147
                                                       aroup
                                                        reporter
                                                        member
                              Ratio
```

Figure 5: Peptides of spiked ceruplasmins have significantly different ratios between groups. Group *reporter* consists of peptides specific to CERU\_RAT (P13635), group *member* are peptides shared between CERU\_RAT and CERU\_MOUSE (Q61147).

# 4 Report generation

Analysis of reports can be analyzed with isobar by usage of the Rscript create\_reports.R. This script reads command line options and a properties.R file to allow a complete analysis generating LATEX(and thus PDF) and Excel reports containing all protein ratios and quality control.

The properties.R file in the current folder overwrite the settings set in the global file in the installation directory. Certain properties must be set (such as type and ibspectra), others specify the type of report to be generated. See appendix B for the available settings.

- > ## execute to find the path and file location in your installation.
- > system.file("report",package="isobar") ## path
- > list.files(system.file("report",package="isobar")) ## files

create\_reports.R R script which can be used to create QC and PDF reports It initializes the environment, reads properties and calls Sweave on QC and DA Sweave files. Additionally it generates a Excel data analysis report by calling tab2xls.pl.

**isobar-qc.Rnw** Sweave file with quality control plots.

**isobar-analysis.Rnw** Sweave file for generating a data analysis report with the list of all protein ratios and list of significantly different proteins.

properties.conf Default configuration for create\_reports.R. It is parsed as R code.

report-utils.R Helper R functions used in Sweave documents.

report-utils.tex Helper LATEX functions used in Sweave documents.

### A File formats

### A.1 ID CSV file format

The Perl parsers create ID CSV files - identification information for all matched spectra without quantitative information. You can create your own parser, the resulting file should be tab-delimited and contain the following columns. Only bold columns are obligatory. The information is redundant - that means if a peptide may stem from two different proteins the information of the identification is repeated.

accession Protein AC Peptide sequence peptide modif Peptide modification string charge Charge state theo.mass Theoretical peptide mass Experimentally observed mass exp.mass parent.intens Parent intensity retention.time Retention time spectrum Spectrum identifier Protein search engine and score search.engine

#### A.2 IBSpectra CSV file format

IBSpectra file format has the same columns as the ID CSV format and additionally columns containing the quantitation information, namely <code>Xtagname\_mass</code> and <code>Xtagname\_ions</code>, for mass and intensity of each tag tagname. Below an example of the further columns for an <code>iTRAQ 4plex IBSpectra</code>.

```
X114_mass reporter ion mass
X115_mass reporter ion mass
X116_mass reporter ion mass
X117_mass reporter ion mass
X114_ions reporter ion intensity
X115_ions reporter ion intensity
X116_ions reporter ion intensity
X117_ions reporter ion intensity
```

### B properties.R for report generation

```
##
## Isobar properties.R file
##
       for automatic report generation
## It is standard R code and parsed using sys.source
## Isobaric tagging type. Use one of the following:
# type='iTRAQ4plexSpectra'
# type='iTRAQ8plexSpectra'
# type='TMT2plexSpectra'
# type='TMT6plexSpectra'
type=NULL
isotope.impurities=NULL
correct.isotope.impurities=TRUE
## Name of project, by default the name of working directory
## Will be title and author of the analysis reports.
name=basename(getwd())
\verb"author="isobar_{\sqcup}R_{\sqcup}package"
ibspectra=paste(name, "ibspectra.csv", sep=".")
## When replicates or 'samples belonging together' are analyzed,
## a ProteinGroup object based on all data should be constructed
## beforehand. This then acts as a template and a subset is used.
protein.group.template=NULL
## Via database or internet connection informations on proteins
## (such as gene names and length) can be gathered. protein.info.f
## defines the function which takes a ProteinGroup object as argument
protein.info.f=getProteinInfoFromUniprot
## Where should cached files be saved?
# cachedir="cache"
cachedir="."
## An ibspectra object can be generated from peaklists and identifications.
## peaklist files, by default all mgf file in directory
peaklist=list.files(pattern="*\\.mgf$")
## id files, by default all id.csv files in directory
identifications=list.files(pattern="*\\.id.csv$")
## mapping files, for data quantified and identified with different but
```

```
## correspoding spectra. For example corresponding HCD-CID files.
## masses and intensities which are outside of the 'true' tag mass
## +/- fragment.precision/2 are discarded
fragment.precision=0.01
## filter mass outliers
fragment.outlier.prob=0.001
readIBSpectra.args = list(
   mapping.file=NULL
normalize=TRUE
normalize.channels=NULL
normalize.use.protein=NULL
normalize.exclude.protein=NULL
normalize.function=median
normalize.na.rm=FALSE
normalize.exclude.set = list (seppro_igy14=c(
        "P02763", # Alpha1-Acid Glycoprotein
       "P01009-1", # Alpha1-Antitrypsin
       "P19652", # Alpha1-Acid Glycoprotein
       "P01023",
                   # Alpha2-Macroglobulin
       "P02768-1", # Albumin
       "P02647", # HDL: Apolipoprotein A1
                  # HDL: Apolipoprotein A1
       "P02652",
                  # LDL: Apolipoprotein B
        "P04114",
                   # Complent C3
       "P01024",
       "P02671-1", # Fibrinogen
       "P00738", # Haptoglobin
        "P01876", # IgA 1
       "P01877", # IgA 2
       "P01857", # IgG 1
       "P01859", # IgG 2
       "P01860", # IgG 3
       "P01861",
                  # IgG 4
       "P01871-1", # IgM
        "P02787"
                 # Transferrin
       ));
use.na=FALSE
## the parameter noise.model can be either a NoiseModel object or a file name
data(noise.model.hcd)
noise.model=noise.model.hcd
## If it is a file name, a noise model is estimated as non one-to-one and saved
## into the file. otherwise, the noise model is loaded from the file
# noise.model="noise.model.rda"
## Certain channels can be defined for creation of a noise model
## e.g. if the first and second channel are technical repeats
## If NULL, all channel combinations are taken into account when creating a
## noise model.
noise.model.channels=NULL
```

```
noise.model.minspectra=50
summarize=FALSE
combn.method="interclass"
## class labels. Must by of type character and of same length as number of channels
## I. e. 4 for iTRAQ 4plex, 6 for TMT 6plex
## Example for iTRAQ 4plex:
# class.labels=as.character(c(1,0,0,0))
# class.labels=c("Treatment","Treatment","Control","Control")
## Also names are possible - these serves as description in the report
## and less space is used in the rows
# class.labels=c("Treatment"="T","Treatment"="T","Control"="C","Control"="C")
class.labels=NULL
combn=NULL
vs.class=NULL
## Analysis report sections: Significant proteins and protein details
show.significant.proteins=FALSE
show.protein.details=TRUE
## Arguments given to 'proteinRatios' function. See ?proteinRatios
ratios.opts = list(
    sign.level.sample=0.01,
    sign.level.rat=0.01,
    groupspecific.if.same.ac=TRUE)
quant.w.grouppeptides=c("bcrabl","bcrabl,bcrabl_t315i","bcrabl,bcrabl_p185,bcrabl_t315i","mgta
min.detect=NULL
datbase="Uniprot"
preselected=c()
ratiodistr=NULL
ratiodistr.summarize=FALSE
ratiodistr.summarize.method="global"
write.qc.report=TRUE
write.report=TRUE
write.xls.report=TRUE
## Spreadsheet format: Either 'xlsx' or 'xls'
# spreadsheet.format="xls"
spreadsheet.format="xls"
## XLS report format 'wide' or 'long
## 'wide' format outputs ratios in separate columns of the same record (i.e. one line per proto
## 'long' format outputs ratios in separate records (i.e. one line per ratio)
# xls.report.format="wide"
xls.report.format="long"
## XLS report columns in quantification tab
## possible values: ratio, is.significant, CI95.lower, CI95.upper, ratio.minus.sd, ratio.plus
##
                     p.value.ratio, p.value.sample, n.na1, n.na2,
                     log10.ratio,l og10.variance, log2.ratio, log2.variance
##
```

### C Dependencies

### C.1 LATEX and PGF/TikZ

LATEX is a high-quality typesetting system; it includes features designed for the production of technical and scientific documentation. It is available as free software<sup>2</sup>. PGF is a TEX macro package for generating graphics It comes with a user-friedly syntax layer called TikZ<sup>3</sup>.

IATEX is used for creating PDF analysis reports, with the PGF package creating the graphics. Go to http://www.latex-project.org to get information on how to download and install a IATEX system and packages.

#### C.2 Perl

Perl is a high-level, general-purpose, interpreted, dynamic programming language. Perl is required for two tasks:

- Conversion of Pidres XML and Mascot DAT files to ID CSV format;
- Creation of Microsoft Excel format data analysis report.

Go to http://www.perl.org to download and get help on the installation of Perl on your Operating System. For file format conversion, perl module Statistics::Lite is required. For Excel export Spreadsheet::WriteExcel. All Perl scripts are in the subdirectory pl of the isobar package installation.

```
> ## execute to find the path and file location in your installation.
```

- > system.file("pl",package="isobar") ## path
- > list.files(system.file("pl",package="isobar")) ## files

mascotParser2.pl and pidresParser2.pl convert from respective protein search outputfiles to a XML file format, which can be converted into a CSV file readable by *isobar* by using psx2tab2.pl.

mascotParser2.pl coverts from Mascot format, and requires the file modification as a definition of modification names. pidresParser2.pl converts from Phenyx output and

<sup>&</sup>lt;sup>2</sup>http://www.latex-project.org

<sup>3</sup>http://sourceforge.net/projects/pgf

requires the file parsersConfig.xml. tab2xls.pl converts csv file to different sheets of an Excel spreadsheet.

### D Session Information

The version number of R and packages loaded for generating the vignette were:

- > toLatex(sessionInfo())
  - R version 2.15.0 (2012-03-30), x86\_64-unknown-linux-gnu
  - Locale: LC\_CTYPE=en\_US.UTF-8, LC\_NUMERIC=C, LC\_TIME=en\_US.UTF-8, LC\_COLLATE=C, LC\_MONETARY=en\_US.UTF-8, LC\_MESSAGES=en\_US.UTF-8, LC\_PAPER=C, LC\_NAME=C, LC\_ADDRESS=C, LC\_TELEPHONE=C, LC\_MEASUREMENT=en\_US.UTF-8, LC\_IDENTIFICATION=C
  - Base packages: base, datasets, grDevices, graphics, methods, stats, utils
  - Other packages: Biobase 2.16.0, BiocGenerics 0.2.0, SweaveListingUtils 0.5.5, distr 2.3.3, ggplot2 0.9.1, isobar 1.2.1, plyr 1.7.1, sfsmisc 1.0-20, startupmsg 0.7.2
  - Loaded via a namespace (and not attached): MASS 7.3-18, RColorBrewer 1.0-5, colorspace 1.1-1, dichromat 1.2-4, digest 0.5.2, grid 2.15.0, labeling 0.1, memoise 0.1, munsell 0.3, proto 0.3-9.2, reshape2 1.2.1, scales 0.2.1, stringr 0.6, tools 2.15.0